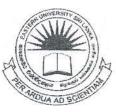

# EASTERN UNIVERSITY, SRI LANKA DEPARTMENT OF MATHEMATICS FIRST EXAMINATION IN SCIENCE -2009/2010 SECOND SEMESTER (April /May, 2012) CS 153 – PRACTICAL WORK ON CS 104

# ANSWER ALL QUESTIONS

TIME ALLOWED: TWO HOURS

1 0 JUN 2013

# Q1)

Consider the following class hierarchy:

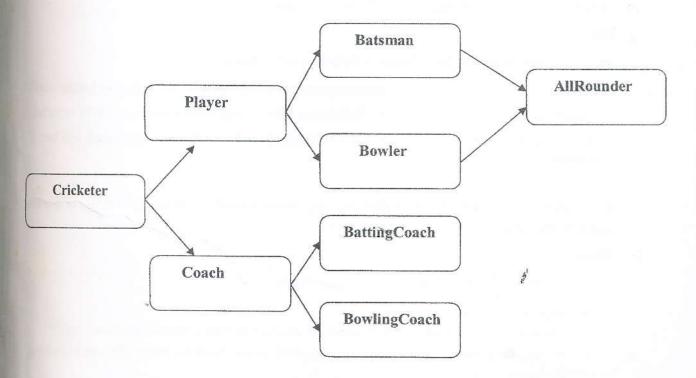

Cricketer is a base class which has attributes Name, Age and Address.

Player class has two extra fields PlayerNo and NoOfInnings.

Batsman class has attributes TotalRuns, NoOf Notouts and NoOfHundreds and has a function AvgBat() which is used to calculate the batting average as batavg.

Where,

batavg = TotalRuns / (NoOfInnings - NoOf Notouts).

Bowler class has attributes TotalWickets and NoOf5Wickets and has a function AvgBowl() which is used to calculate the Bowling Average as bowlavg.

Where,

bowlavg = TotalWickets / NoOfInnings.

AllRounder class has an attribute NoOfCatches and has a function Performance() which is used to calculate the performance as perform.

Where,

perform = (batavg + bowlavg + NoOfCatches) / 3

Coach class has three attributes CoachNo, BasicSalary and Allowance.

BattingCoach class has an attribute NoOfHours and has a function BatSalary() which is used to calculate the salary of batting coach as Salarybatcoach.

Where,

Salarybatcoach = BasicSalary + NoOfHours \* Allowance.

In addition, you should consider the following conditions to calculate the salary of batting coach:

If the Salarybatcoach is greater than 50000 then 10% of the Salarybatcoach will be reducted;

If the Salarybatcoach is less than or equal to 50000 then 5% of the Salarybatcoach will be reducted.

BowlingCoach class has a function BowlSalary() which is used to calculate the salary of bowling coach as Salarybowlcoach.

Where,

Salarybowlcoach = BasicSalary + Allowance.

- Implement the above classes in C++. (Include default constructors, destructors, access functions, virtual functions, etc.)
- Write a program to test all the classes by creating an object for every class and invoking the corresponding function(s).

(70 Marks) 2 of 3

#### Q2)

Define a class TravelPlan in C++ with the following descriptions:

## **Private Members:**

PlanCode of type long; Place of type character array (string); Number\_of\_travellers of type integer; Number of buses of type integer.

## **Public Members:**

 A constructor to assign initial values of PlanCode as 1001, Place as "Agra",

 Number\_of\_travellers as 5, Number\_of\_buses as 1

 A function NewPlan() which allows user to enter PlanCode, Place and

 Number\_of\_travellers. Also, assign the value of Number\_of\_buses as per the

 following conditions :

 Number\_of\_travellers

 Number\_of\_travellers

 Less than 20

 1

 Equal to or more than 20 and less than 40

 2

 Equal to 40 or more than 40

A function ShowPlan() to display the content of all the data members on screen.

(30 Marks)

AT .